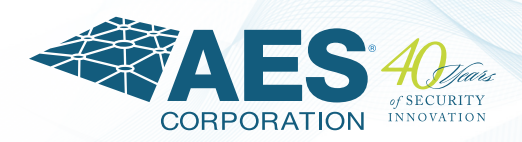

# *New Features in NMS V2.0 2015 Release* **7275** *AES-Network Management System* **(NMS)**

The powerful AES-*Network Management System* (NMS) is a complete end-to-end AES-*IntelliNet*® mesh radio network monitoring and management platform. The NMS tool was developed with a versatile software design. It is easy to deploy and use with browser based Intelligent Dashboards that provide immediate access to vital network performance data, interactive Visualization for a real-time view, and delivery of user configurable Notification alerts 24/7.

1). Ability to request and display all subscriber data and routes on the Unit View page:

> NMS Operator can now directly obtain current settings, routes and status details listed under Units View for any subscriber in real time. Previously, operators had to send 'Get All Subscriber Data' and 'Get Subscriber Routes' commands from the AES-*MultiNet* receiver IPCtrl and then refresh the NMS Units View page to see the latest data.

2). Google Earth view for non-AES radios

Customers can now provide information about non-AES radios in a CSV address import file and/or a new Units View page under: Dashboard > Equipment > Non-AES Radio. These devices can then be viewed in Google Earth.

**NOTE:** Currently, Google Earth uses prefixed coloring for displaying non-AES radios and there is no support for any other type of non-AES equipment. This more complex implementation could be incorporated whereby the operator can specify custom-defined non-AES device type names in another web page and then provide address information for individual devices through CSV file or dashboard.

# 3). Allows user to enter latitude and longitude coordinates in address edit popup:

If a subscriber is installed in a remote location without a postal address or if Geocoder is unable to find ` geo-coordinates for a unit's address, the customer can now manually enter the co-ordinates in Units View. This is useful for units located in places that don't have a valid or accurate address (for example, in the middle of mountains).

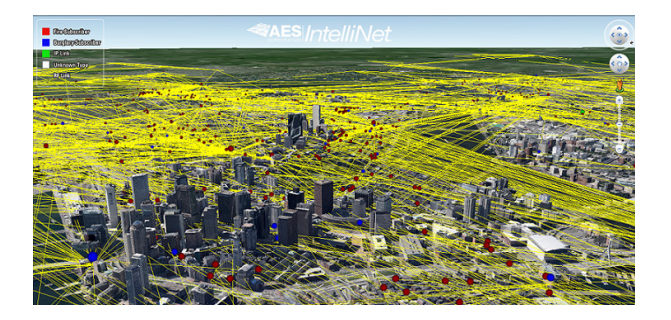

- 4). Displays connectivity status for Mail and GeoCode servers on Admin Dashboard Status page This gives an indication to customers who are unable to reach Google Geocode and/or Amazon Mail servers due to their firewall settings.
- 5). Provides Google Earth view for Subscribers and IP Links located anywhere around the world Previously Google Earth view was restricted to units located in the U.S. only. Now, it can display visual data for subs located anywhere around the world.
- 6). Shows adjacent nodes for IP Links in Google Earth Previously, Google Earth was displaying adjacent nodes for Subscribers only. Now an operator can monitor adjacent nodes for both Subscribers and IP Links.

## 7). Users can export address and Geocode information

If a customer wants to export the addresses of subscribers or if a customer wants to change the AES-*MultiNet* IP address on the NMS but there's existing Geocode data they can export the existing data to a file. A file labeled with the Business Unit name can be downloaded from this Export page and it will include all the Unit ID, Address 1, Address 2, City, State, ZIP, Country, Latitude, Longitude, and Altitude.

8). Users can enter addresses all around the world and Geocode will resolve to latitude and longitude Users can now enter addresses in all countries and they'll be able to get the latitude and longitude coordinates.

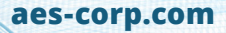

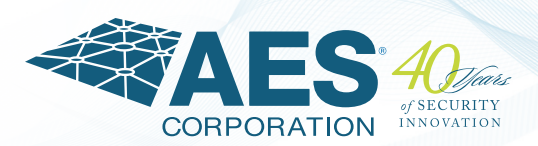

## 9). Displays "forever" if subscriber TTL values are 0.

Enhanced the User Interface (UI) where previously if a subscriber TTL setting had a value of 0, then nothing was displayed for it on the Unit View page.

#### **For example:**

Check-in TTL: 30 minutes Status TTL: Alarm TTL:

**This will be now displayed as:** Check-in TTL: 30 minutes Status TTL: forever Alarm TTL: forever

# 10). Retains valid parts of addresses imported through CSV file

Enhanced the UI where previously if an address had invalid city, the NMS *Operator* would have to re-enter the entire address (i.e. Street, City, State, Zip fields). NMS now retains all the valid parts of the address.

# 11). Adds descriptive text to 'Total Signals Received' popup on NMS dashboard page

Informational text is displayed to help the user understand the presented information and data so that they can use the information to improve and grow their network.

## 12). Improves UI responsiveness

Implemented various improvements in the UI for faster and cleaners response.

#### 13). Saves user selections on Google Earth

Users can now select individual Subscribers to display on Google Earth and these settings will be remembered during Google Earth refresh.

## 14). Notification emails contain the AES-*MultiNet* time zone

For easier reference, all email notifications will now include the AES-*MultiNet* time zone instead of Universal Time Coordinate (UTC). This will help the user without having to manually calculate time difference.

# 15). Provides detailed explanation of the Network Score calculation

Users are presented with detailed information about what is lowering the Network Score. The user will be able to take action right away to resolve any issues.

# 16). Users can receive notification for Acknowledgement (Ack) Delays trigger

Users will be able to set a configurable trigger and receive notifications if the number of subscribers with Ack Delays increases.

# 17). Users can receive notification for subscribers over 4 hops trigger

Users will be able to set a configurable trigger and receive notifications if the number of subscribers utilizing more than 4 hops increases.

# 18). Provides access to FAQs, documentation, and videos on the NMS Dashboard

Users can now access NMS Frequently Asked Questions (FAQs), NMS manual, and NMS videos directly from the Dashboard.

#### 19). Connects to social media links

Users can now access the official AES Facebook, LinkedIn, and Twitter company pages as well as the company YouTube channel.

#### **About AES Corporation**

AES Corporation is the leading manufacturer of code compliant wireless alarm communication products and solutions serving commercial security markets and government agencies worldwide. **AES-***IntelliNet*® patented technology will never sunset compared to obsoleting technologies such as cellular and traditional phone lines. AES private mesh radio networks are owner operated and controlled, providing infinite scalability and superior reliability with the fastest transmission speed available. Over a half million AES Smart Subscribers are installed worldwide. AES is the clear choice for life safety and security, protecting people and property for over 40 years.